## **Katello - Bug #5771**

# **CLI - list/info cmd of lifecycle environment displays incorrect prior env name.**

05/16/2014 09:30 PM - Brad Buckingham

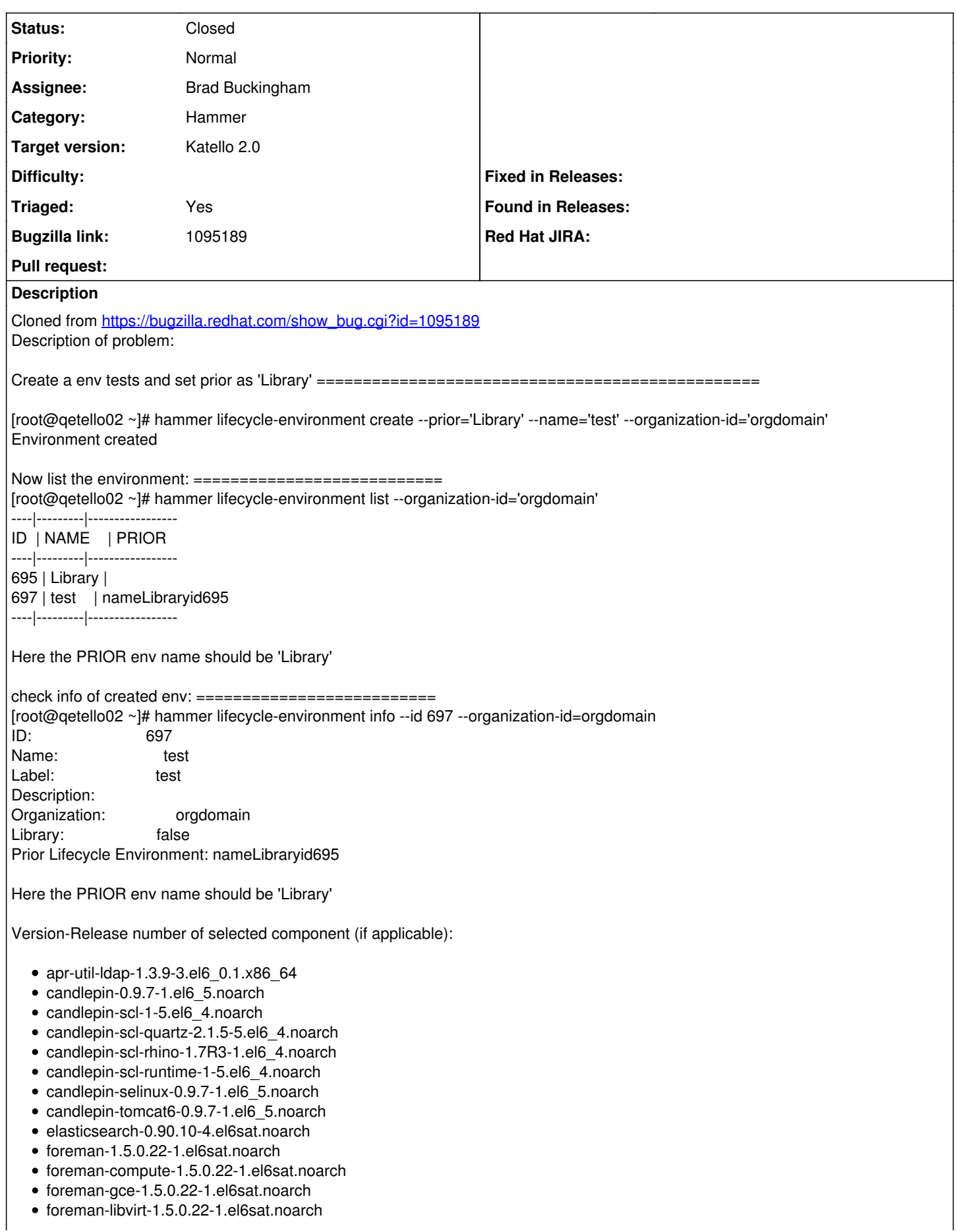

- foreman-ovirt-1.5.0.22-1.el6sat.noarch
- foreman-postgresql-1.5.0.22-1.el6sat.noarch
- foreman-proxy-1.5.7-1.el6sat.noarch
- foreman-selinux-1.5.0-0.develop.el6sat.noarch
- foreman-vmware-1.5.0.22-1.el6sat.noarch
- katello-1.5.0-20.el6sat.noarch
- katello-apache-1.0-1.noarch
- katello-ca-1.0-1.noarch
- katello-certs-tools-1.5.5-1.el6sat.noarch
- katello-installer-0.0.34-1.el6sat.noarch
- openldap-2.4.23-31.el6.x86\_64
- pulp-katello-plugins-0.2-1.el6sat.noarch
- pulp-nodes-common-2.3.1-0.4.beta.el6sat.noarch
- pulp-nodes-parent-2.3.1-0.4.beta.el6sat.noarch
- pulp-puppet-plugins-2.3.1-0.4.beta.el6sat.noarch
- pulp-rpm-plugins-2.3.1-0.4.beta.el6sat.noarch
- pulp-selinux-2.3.1-0.4.beta.el6sat.noarch
- pulp-server-2.3.1-0.4.beta.el6sat.noarch
- python-ldap-2.3.10-1.el6.x86\_64
- ruby193-rubygem-ldap\_fluff-0.2.2-2.el6sat.noarch
- ruby193-rubygem-net-ldap-0.3.1-3.el6sat.noarch
- ruby193-rubygem-runcible-1.0.8-1.el6sat.noarch
- rubygem-hammer\_cli-0.1.0-8.el6sat.noarch
- rubygem-hammer\_cli\_foreman-0.1.0-6.el6sat.noarch
- rubygem-hammer\_cli\_foreman\_tasks-0.0.2-2.el6sat.noarch
- rubygem-hammer\_cli\_katello-0.0.3-18.el6sat.noarch

How reproducible:

always

Steps to Reproduce:

- 1.
- 2. 3.

Actual results: The PRIOR env name is listed as below:

----|---------|----------------- ID | NAME | PRIOR

----|---------|----------------- 695 | Library | 697 | test | nameLibraryid695

Expected results: info/list commands should display PRIOR env name as 'Library'

Additional info:

#### **Associated revisions**

#### **Revision 27b90016 - 05/16/2014 09:36 PM - Brad Buckingham**

fixes #5771 - lifecycle-environment - fix the behavir of prior environment

In order to see this fix for environments that do not have a prior (e.g. Library), the following hammer-cli change will be needed:

<https://github.com/theforeman/hammer-cli/pull/107>

#### **Revision ff14fae1 - 05/22/2014 08:04 PM - Brad Buckingham**

Merge pull request #172 from bbuckingham/issue-5771

fixes #5771 - lifecycle-environment - fix the behavir of prior environment

### **History**

#### **#1 - 05/16/2014 09:31 PM - Brad Buckingham**

- *Assignee set to Brad Buckingham*
- *Triaged set to Yes*

#### **#2 - 05/16/2014 09:31 PM - Brad Buckingham**

- *Target version set to 44*
- *translation missing: en.field\_release set to 13*

#### **#3 - 05/22/2014 08:06 PM - Brad Buckingham**

- *Status changed from New to Closed*
- *% Done changed from 0 to 100*

Applied in changeset hammer-cli-katello|commit:27b90016d8f4e904378b144d31b8f9e8c35f023c.